## یادداشتی بر روند کردن اعداد در اکسل

خانههای اکسل مثل آدمها و سکه اند، یعنی دو رو دارند . یک ظاهر و و یک باطن . مانند خانهای که تاریخ 7/27/2006 را نشان میدهد اما باطن آن عدد 38925 است.

Toolbar كزينههاى Decrease Decimal در کار با رقم های اعشار اعداد نیز ما همین حالت را داریم ، بدین ترتیب که اگر از Increase Decimal را انتخاب کنیم ، در واقع فقط ظاهر آن خانه تغییر کرده است و در صورتیکه روی این خانه عملیات ریاضی انجام دهیم ، باطن خانه در آن محاسبات شرکت خواهد کرد.

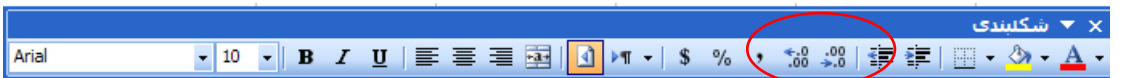

در مثال زیر این امر به وضوح مشخص است که در خانه عدد 123.1 نشان داده میشود اما در نوار فرمول مقدار واقعی این خانه که 123.1233 است را میبینیم.

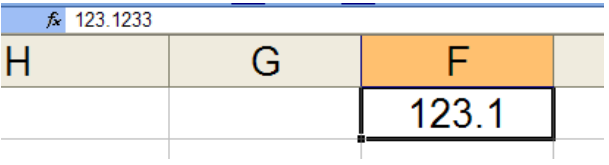

منظور از روند کردن یک عدد، یعنی تغییر دائمی در رقمهای آن عدد و می توان آنرا به انواع زیر دسته بندی کرد.

- <mark>≢</mark> دروند کردن قسمت اعشا*ر* یک عدد
- <mark>ا</mark> دروند کردن قسمت صحیح یک عدد

## **Round**

برای گرد کردن تا تعداد رقم دلخواه اعشا*ر* بکا*ر* می⁄رود ، بدین صورت که :

ROUNDUP(Number, Num\_digits)

Number : عددی که میخواهیم آنرا *ر*وند کنیم.

Num\_digits : دقت اعشار

اگر پا*ر*امتر دوم عدد مثبت باشد، *ر*قم داده شده *ر*ا با آن دقت اعشا*ر* داده شده گرد میکند (عدد ۵ بستگی به *ر*قم بعدش دا*ر*د ، اگر

عدد بعد از ۵ از ۵ بیشتر باشد ۵ به ۶ گرد میشود)

- اگر صفر باشد فقط قسمت صحیح عدد *ر*ا میدهد
- اگر عدد منفی باشد از سمت چپ ممیز شروع به گرد کردن میکند.

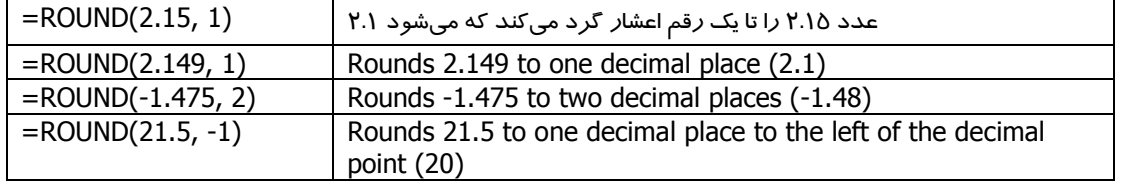

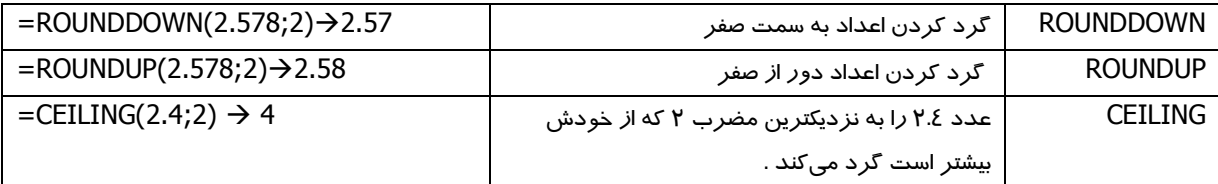

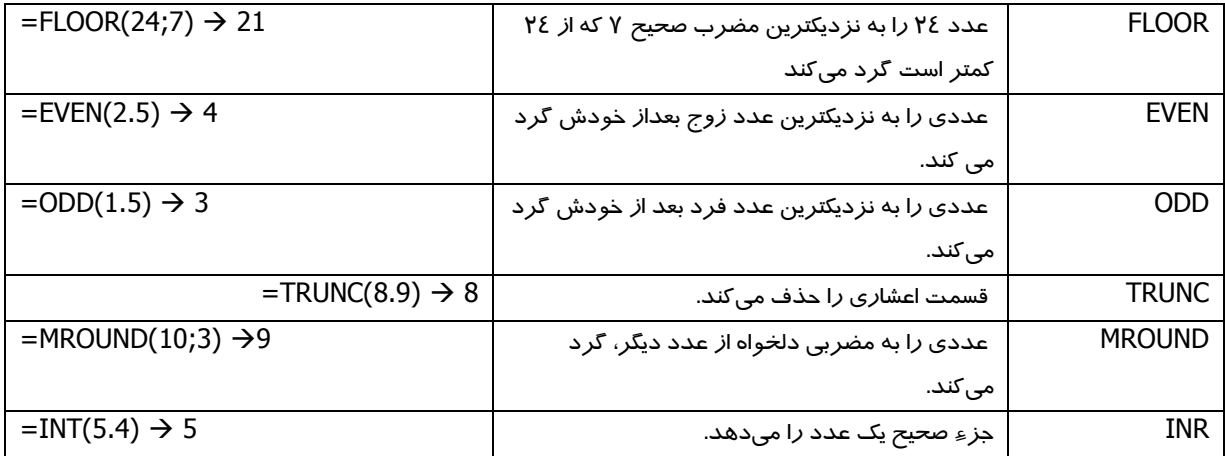

کا*ر*برد ROUNDUP : فرض کنید که قرا*ر* است امتیا*ز* افرادی *ر*ا پس از یک سری محاسبات بدست آورید، اگر شما ا*ز* تابع ROUND استفاده کنید ، چون اعداد  $12.44 را تا یک رقم اعشار میکند  $12.4$  ، ممکن است فردی اعتراض کند که امتیا*ز* او نادیده گرفته شده$ است ! آنهم در حد یکصدم ! بنابراین بهتر است از ROUNDUP استفاده کنیم که در هر حال امتیازی بیشتر را محاسبه میکند.

کا*ر*برد CEILING : این تابع کا*ر* مثل *ر*اننده تاکسیها عمل میکند، یعنی اگر کرایه شما ۱۱۸ تومان شده باشد ، میگویند ۱۲۵ تومان یا مثلا اگر کرایِه شما شده باشد ۲۳۳ تومان میگویند ۲۵۰ تومان . البته این به این دلیل نیست که میخواهند پول بیشتری بگیرند ! بلکه به خاطر این است که در سیستم پولی ما ۲۵ تومانی داریم اما ۳۳ تومان نه. در واقع آنها عدد را به اولیل مضرب ۲۵ بالاتر از کرایه گرد میکنند و ما در اکس مینویسیم :

 $=$ CEILING( کرایه , 25 )  $\odot$ 

فرشید میدانی – خرداد ۸۵ [www.farsaran.ir](http://www.farsaran.ir/) [farshid.mi@gmail.com](mailto:farshid.mi@gmail.com) [info@farsaran.ir](mailto:info@farsaran.ir)